# **jogo abandonado betnacional**

- 1. jogo abandonado betnacional
- 2. jogo abandonado betnacional :novas plataformas de jogos
- 3. jogo abandonado betnacional :pixbet patrocinio

### **jogo abandonado betnacional**

#### Resumo:

**jogo abandonado betnacional : Inscreva-se agora em mka.arq.br e aproveite um bônus especial!** 

contente:

combinações possíveis. Para a Entrada no Sistema cada combinação de números 4D custa um mínimo deR\$1. No ibet, todas combinações de número 4d custam um valor mínimoR\$1 no

. O dinheiro do seu prémio é proporcionalmente dividido pelo número de combinações.

s de Apostas 4 D Singapore Pools online.singaporepools : Na loteria Entrada do

Tópico: Como baixar o aplicativo Betnacional

Resumo: Neste guia, você aprenderá passo a passo como baixar e instalar o aplicativo Betnacional em seu dispositivo móvel.

Reportagem: Com o crescente interesse por apostas esportivas no Brasil, muitos usuários procuram alternativas para acessar as melhores cotações e realizar suas apostas de forma fácil e segura. Uma delas é a Betnacional, uma plataforma confiável com diversas opções de esportes e jogos. Agora, com o aplicativo Betnacional, é possível realizar suas apostas a qualquer momento e lugar, diretamente do seu celular ou tablet.

Abaixo, mostraremos como baixar e instalar o aplicativo Betnacional em dispositivos Android e iOS.

Instalação no dispositivo Android:

1. Acesse o site Betnacional através do seu navegador móvel.

2. Clique no ícone do menu (geralmente representado por três pontos ou uma seta) no canto superior ou inferior do ecrã, dependendo do dispositivo.

- 3. Selecione "Adicionar à tela inicial" ou "Adicionar atalho".
- 4. Personalize o nome do atalho, por exemplo, "Betnacional App".

5. Agora, é possível acessar o aplicativo Betnacional diretamente da tela inicial do seu dispositivo.

Instalação no dispositivo iOS:

- 1. Acesse o App Store no seu dispositivo iOS.
- 2. Procure por "Betnacional" na barra de pesquisa.
- 3. Selecione o aplicativo Betnacional e clique no botão "Obter" para instalá-lo.

4. Se solicitado, verifique a jogo abandonado betnacional identidade usando Face ID, Touch ID ou senha do Apple ID.

5. Aguarde a conclusão do download e instalação.

Agora, independentemente do sistema operacional do seu dispositivo móvel, você já pode desfrutar do aplicativo Betnacional e aproveitar as melhores cotações de apostas esportivas a qualquer momento e lugar.

### **jogo abandonado betnacional :novas plataformas de jogos**

#### O código

promocional Betnacional é um cupom bônus muito procurado por apostadores que desejam

ganhar créditos extras em jogo abandonado betnacional suas apostas esportivas. Nós, do Netflu, investigamos

esse site de apostas e descobrimos tudo que você precisa saber sobre as promoções que

### **jogo abandonado betnacional**

O Betnacional é uma plataforma confiável de apostas esportivas no Brasil. Com o aplicativo Betnacional, você pode realizar suas apostas a qualquer hora e em jogo abandonado betnacional qualquer lugar. Neste artigo, você aprenderá como baixar, instalar e usar o aplicativo, além de conhecer seus benefícios.

### **jogo abandonado betnacional**

Para baixar o aplicativo Betnacional em jogo abandonado betnacional seu celular, siga os seguintes passos:

- 1. Entre no site oficial do Betnacional através do navegador do seu celular.
- 2. Abra o menu lateral e clique em jogo abandonado betnacional "Baixe nosso app".
- Clique em jogo abandonado betnacional "Faça o download" para baixar o arquivo 3. Betnacional APK.
- 4. Autorize a instalação de fontes desconhecidas em jogo abandonado betnacional seu celular.
- 5. Instale o aplicativo Betnacional no seu celular.

### **Como usar o aplicativo Betnacional?**

Após instalar o aplicativo Betnacional em jogo abandonado betnacional seu celular, abra-o e realize as seguintes etapas:

- Faça login em jogo abandonado betnacional jogo abandonado betnacional conta 1. Betnacional ou crie uma nova conta, se ainda não tiver uma.
- 2. Navegue pelas diferentes opções de apostas esportivas oferecidas.
- 3. Selecione o evento esportivo desejado e escolha a jogo abandonado betnacional aposta.
- 4. Confirme a jogo abandonado betnacional aposta e aguarde o resultado final.

#### **Benefícios do aplicativo Betnacional**

O aplicativo Betnacional oferece vários benefícios aos usuários, tais como:

- Apostas ao vivo em jogo abandonado betnacional tempo real.
- Grande variedade de eventos esportivos e jogos.
- Facilidade e conveniência de realizar apostas a qualquer hora e em jogo abandonado betnacional qualquer lugar.
- Interface fácil de usar e navegação intuitiva.

#### **Perguntas frequentes sobre o aplicativo Betnacional**

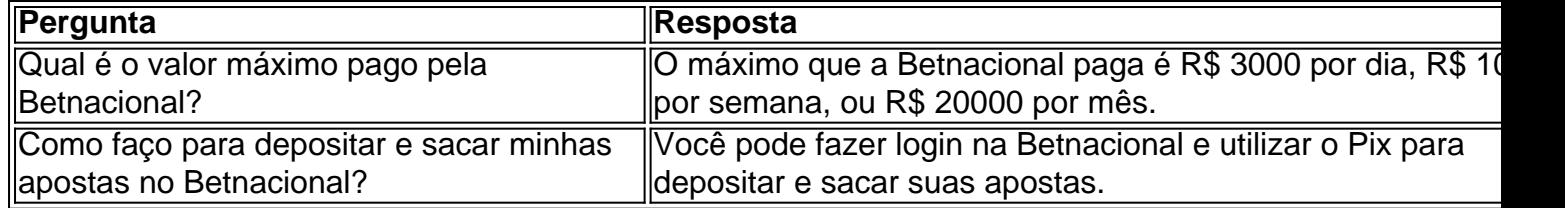

O Betnacional oferece uma excelente ferramenta para aumentar o nível das suas apostas e dar seus palpites com mais qualidade.

## **jogo abandonado betnacional :pixbet patrocinio**

# **Apoiar The Guardian**

The Guardian é editorialmente independente. E queremos manter nossa jornalismo aberto e acessível a todos. Mas precisamos cada vez mais de nossos leitores para financiar nosso trabalho.

### **Por que é importante apoiar The Guardian?**

- Nosso jornalismo é independente e sem propaganda.
- Nosso conteúdo está aberto e acessível a todos.
- Nosso trabalho é importante para manter uma sociedade informada e democrática.

### **Como você pode apoiar The Guardian?**

- 1. Tornando-se um membro do The Guardian.
- 2. Fazendo uma doação única ou recorrente.
- 3. Compartilhando nossos artigos e promovendo nosso trabalho.

Apoiar The Guardian é garantir a continuidade de um jornalismo de qualidade, independente e relevante.

Author: mka.arq.br Subject: jogo abandonado betnacional Keywords: jogo abandonado betnacional Update: 2024/8/13 10:46:26